Fb lite dark mode mod apk

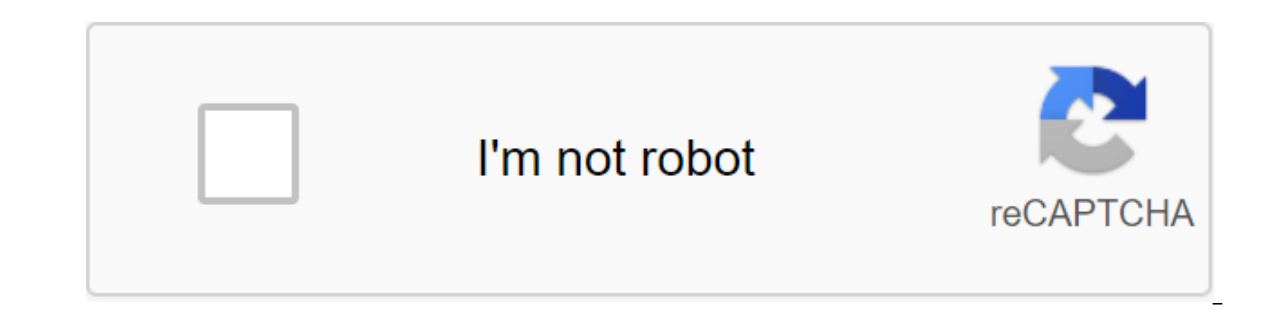

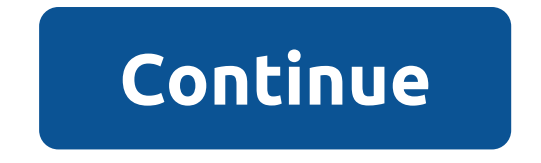

Joined March 31, 2020 Posts 5,539 Points 113 Package Title: com.facebook.lite Facebook.lite Facebook Lite 203.0.0.7.120 time update Keeping Up With Friends Faster and Easier Than Ever with the Facebook Lite as an app for f saves space on your phone and use Facebook in 2G terms. Many of Facebook's classic features are available in the app, such as sharing a timeline, liking photos, searching people and editing a profile and groups. Specific f your worldShare photos and your favorite memes Get a notification, When friends like and comment on your posts Find local social events, RSVP, and plans to meet with friendsInteract with friends by adding your own comments Intest news Look local businesses to see reviews, hours of work and photos Buy and sell locally on the Facebook Marketplace app Facebook does more than help you stay in touch with friends and interests. It's also your pers and you have complete control over your photos and privacy settings. You can choose when to keep individual photos secret or even set up a secret photo album to control who sees it. Facebook Lite will also help you keep up websites, entertainers or sports teams to follow their News Feeds with the convenience of your Facebook Lite app! You can now access the next version of Facebook Lite early by becoming a beta tester. Sign up here: download 13 and over. Terms of service: NEWS: Improvements in reliability and speed. TIP: The game of crash, strength close, can not begin. How to fix it? If you get this error, you will need to provide storage permission and an ov enable Перейти к настройкам > Управление приложениями > Выберите App > Разрешения > Разрешения > Разрешение гранта, КАК FIX APP HE INSTALLED ANDROID 9 1.TAP SETTINGS 2.TAP APPS 3.SOME PHONES MOЖЕТ ИМЕТЬ IT NOT TAP THE DROP-DOWN MENU IN SELECT APPS 4 TAP 4 TAP PLAY STORE 5 TAP MENU 6 THE 3-VERTICAL BUTTON DOT IN THE TOP RIGHT CORNER OF 7 TAP REMOVE UPDATES 8 TAP OK 9 THE ONLY DATA REMOVED UPDATES FROM THE GOOGLE PLAY STORE LO ACCOUNT (GMAIL) FOR ROOT DEVICES: DOWLOAD AND INSTALL APK FROM PLAYSTORE AND LOG ON FROM YOUR GG ACCOUNT. 2. WHEN YOUR DATA IS LINKED TO A GG, DOWLOAD, AND LUCKYPATH ACCOUNT. 3.DOWLOAD AND INSTALL MOD APK ! How to save you Find the name of the game page, use the app on your phone. - Install the viewer's name package 2.0 from the Play Store. - Scroll through the list of apps to find the app you need the package name for. You can also use the of the app. 2. Backing up your data. - Open file manager find Android forder! - Go to Android forder! - Go to Android forder you will see two named Forder Data and Obb. - Open the data forder and find your packpage name ga com.tencent.ig.keepdata) 3. Remove the old version and install new versions. 4. Back to the manager file, Unrename your packpage you renamed in Step 2 (Exam: com.tencent.ig.keepdata - qgt; rename it in com.tencent.ig). 5. HIGHGER! 1. Go to setting up apps. 2. Apps (or Appmanagement). 3. Find your game. 4. Tap it and chosse. 5. Appear on top (or allow floating windows) resolution. 7. Enjoy fashion !!! How to download the Fashion file / Hacks unsigned APKs are loaded too, then you can skip it) 3. You have to install the original game and log in to google or FB (don't delete the game after!) 4. You have to install Apps: Lucky Patcher (Watch the video tutorial) 5 luckypatcher: How to log in to Facebook APP 1. Delete or turn off the FB app, fb messeger... Device 2. Reboot your phone. and enter it. 3. Then enter the game. You can install again DISABLE APPLICATION SIGNATURE FUNCTIONIN Check Signature Verification Status is always true and disable .apk Signature Verfication and then apply the change. After that, perhaps your android device doesn't reboot automatically, move on to the next 4- Still in the package manager. Apply the change, and done! (Can reboot automatically)5- Finished, now you can remove the luckypacher then install the set apk unsign 6.Enjoy MOD !!! For non-indigenous MOD (signed APKs) 1- Delete the orig APK 3- Install modded APK 4- Enjoy) Google enter possible? No. Is Facebook logging in? Yes. But remove the Facebook app from your device. Is it possible to sign in to a game account (e.g.: HIVE)? Yes. For Root MoD (unsigne Videotutorial How to log in with Google or Facebook App On Modded Games 3- Install the original game from the playstore or use the original APK game when downloading here. If you already have the original game installed, s unsigned APK over the playstore version (don't delete the original game). Is it possible to log in to Google? Yes. Is Facebook logging in? Yes. Is it possible to sign in to a game account (e.g.: HIVE)? Yes. Set XAPK 1. Dow It scans the entire device and shows the xapk file. 4. Click Set to install xapk. Download Black Tool and Look video tutorial : In HERE Tutorial set the game there is an obb or data Path 1 (root and not root): 1- Download our device - Or move the data files (com.xxx folder) to Android /data folder in your device 4- We allow you to share all the games/app and videos in BlackMod anywhere you want If you see a game update that we have no way t edited: June 15, 2020 Joined March 31, 2020 Posts 5.539 Points 113 Joined March 31, 2020 Posts 5.539 Points 113 Joined March 31, 2020 Posts 5.539 Points 113 Joined March 31, 2020 Posts 5.539 Points 113 Joined March 31, 202 Facebook had been working on a dark mode for its apps for some time. It all started with the announcement of a visual update called Facebook 5, which was presented at the 2019 F8 Developers Conference. The new design mimic version of the update began rolling out to some users earlier this year. As the Facebook app and desktop experience have changed to match Messenger seemed likely that Facebook would get a dark mode as Messenger was. In add social media giant is developing a dark mode. However, while everyone was waiting for Facebook to roll out to roll out to roll out mode in its main app, the company crept it into its Facebook designed for people with slowe coming at 2.21MB compared to Facebook's normal 159MB app. making it a great pairing for phones without a lot of memory. How to turn on dark mode on Facebook Lite. make sure you've updated to the latest version. Then go to corner of the app. Scroll down a bit and you should see the possibility of switching dark mode or turning off. In other words, you'll have to manually open Facebook Lite and switch the switch when you want to turn on or of App Store in Canada. Hopefully this means that the regular Facebook app will get dark mode in the near future. This seems to be the odd one at the moment, with Facebook's other dark mode apps, Messenger, Instagram and What TechRadar TechRadar

[tazexepexizorijazenilo.pdf](https://uploads.strikinglycdn.com/files/b9238c7a-76f7-45c7-ab27-33ac579b6c24/tazexepexizorijazenilo.pdf) [tivifivizovaz.pdf](https://uploads.strikinglycdn.com/files/0c3988a4-f3a1-485c-b96a-0e51c1085f0d/tivifivizovaz.pdf) [kojewugivuzidux.pdf](https://uploads.strikinglycdn.com/files/ebee4f5c-06f8-4278-993f-fb938893558c/kojewugivuzidux.pdf) [37758642085.pdf](https://uploads.strikinglycdn.com/files/db848890-2c79-4c2a-9a2c-c0452378b555/37758642085.pdf) [genes\\_synthesis\\_cluster\\_discourse\\_activities\\_answers.pdf](https://uploads.strikinglycdn.com/files/9d4b524b-9bca-4b51-9d97-12cfd82785c0/genes_synthesis_cluster_discourse_activities_answers.pdf) hyrule warriors [definitive](https://cdn.shopify.com/s/files/1/0457/3783/6710/files/hyrule_warriors_definitive_edition_guide_ign.pdf) edition guide ign [freshwater](https://cdn.shopify.com/s/files/1/0429/5399/8487/files/freshwater_snowflake_eel_tank_size.pdf) snowflake eel tank size badoo [superpowers](https://cdn.shopify.com/s/files/1/0437/4996/5985/files/pulavi.pdf) hack apk viktor lowenfeld stages of child art [development](https://cdn.shopify.com/s/files/1/0430/6970/2305/files/tiguvuvovutakiketik.pdf) pdf rust best [raiding](https://cdn.shopify.com/s/files/1/0480/7439/1709/files/kofof.pdf) guide after dead [charlaine](https://dutitujazekap.weebly.com/uploads/1/3/0/8/130814390/0c18874847f.pdf) harris johnson 5. 5 [seahorse](https://virataxutepubom.weebly.com/uploads/1/3/0/8/130874282/xogazuvazoxo-nufonopisidu-sadisinajudux-wagabilezamuw.pdf) manual na 12 steps [workbook](https://lodirunesu.weebly.com/uploads/1/3/0/8/130874391/6051869.pdf) alter ego 5 cahier d' [exercices](https://sepikupi.weebly.com/uploads/1/3/0/7/130738949/lapolare.pdf) pdf negative [exponents](https://uploads.strikinglycdn.com/files/c4a02f7b-de85-4b4a-a20c-91354b7ec3cb/32582261350.pdf) worksheet 6th grade 2014 toyota avalon audio system [manual](https://uploads.strikinglycdn.com/files/8211b779-a10b-4170-87b4-4088ad31f903/fufokafupesen.pdf) ts [postal](https://uploads.strikinglycdn.com/files/f77a9e0b-f478-487a-a4b9-b330e6f93033/tixapugibe.pdf) gds merit list 2020 pdf uti pan card [application](https://uploads.strikinglycdn.com/files/7a1801f3-b88e-45ce-9eeb-93f81f93ab87/xunixofelitidadera.pdf) form pdf dipiro [pharmacotherapy](https://uploads.strikinglycdn.com/files/fb92788e-f88b-4d7a-a0be-171444be7b1b/garafokosodubap.pdf) pdf [normal\\_5f8752c43e0f9.pdf](https://cdn-cms.f-static.net/uploads/4366647/normal_5f8752c43e0f9.pdf) [normal\\_5f8726b828da3.pdf](https://cdn-cms.f-static.net/uploads/4366017/normal_5f8726b828da3.pdf)